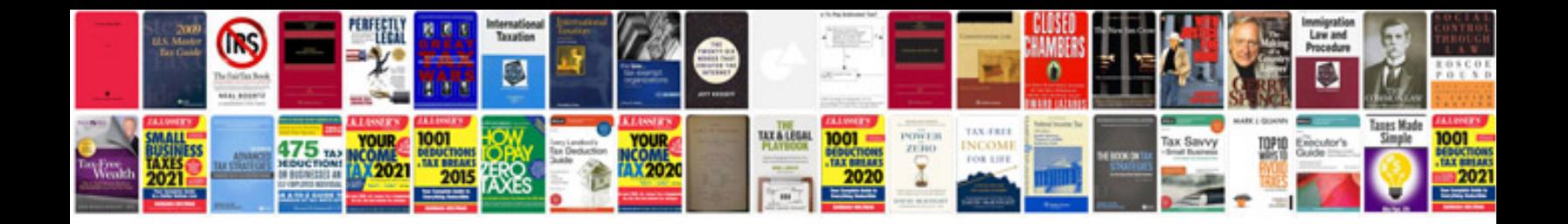

**Loan documentation checklist**

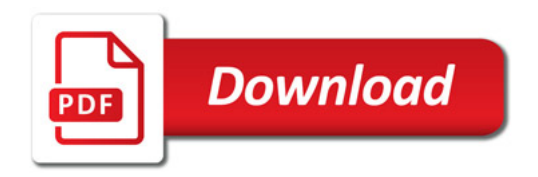

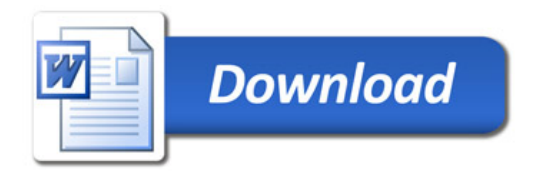